Anlage 10

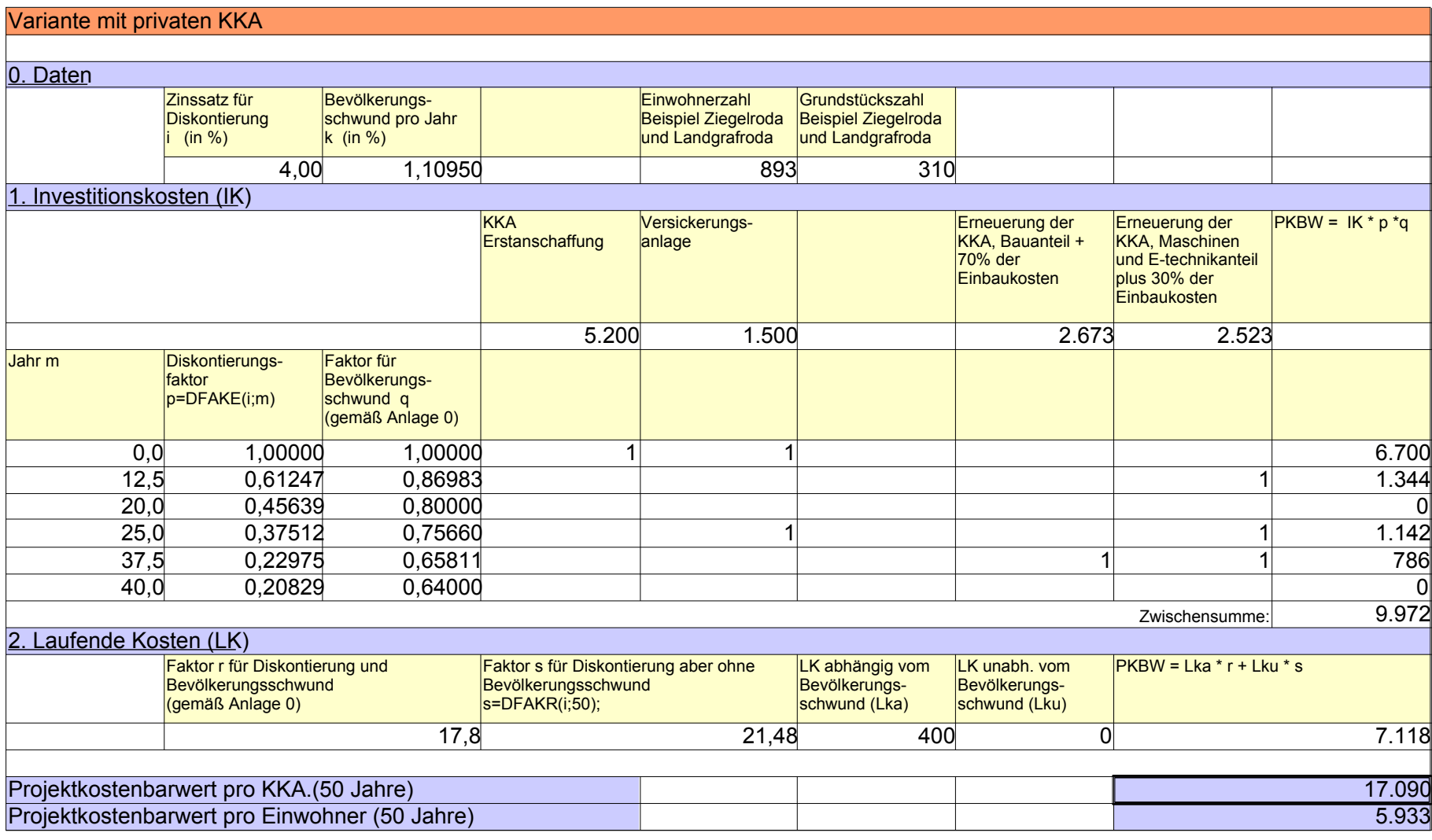